## **DAFTAR SINGKATAN**

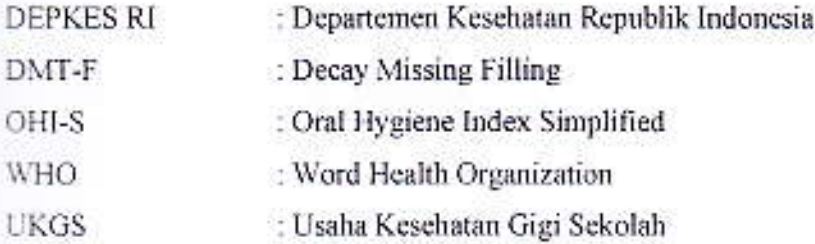